# MDOT ProjectWise and External Access

2016 MDOT – Local Agency Partnering

Mike McInerney | Document and Process Automation Unit Greg Vanis | Document and Process Automation Unit

# **Overview**

External ProjectWise Local Agency Access to Projects Consultant Access to Local Projects

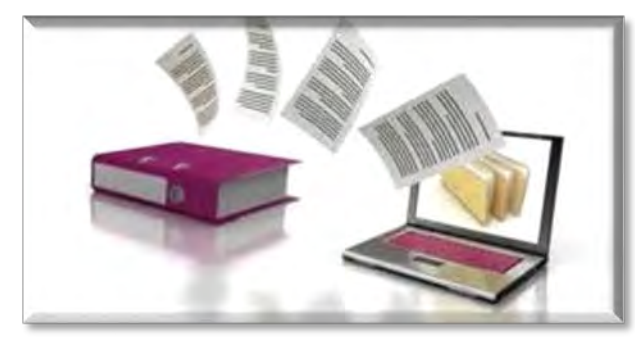

Electronic Document **Submission** 

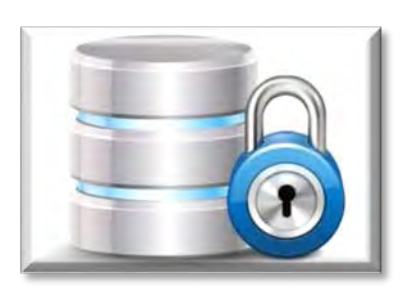

Secure Storage

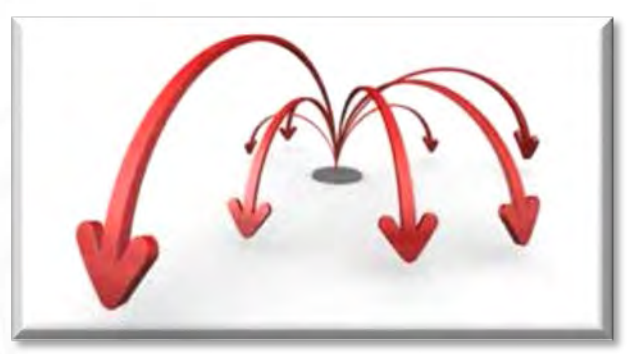

Single Source of Truth

# ProjectWise Solution

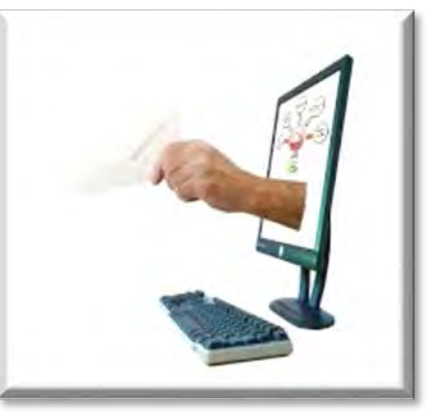

**Workflows** 

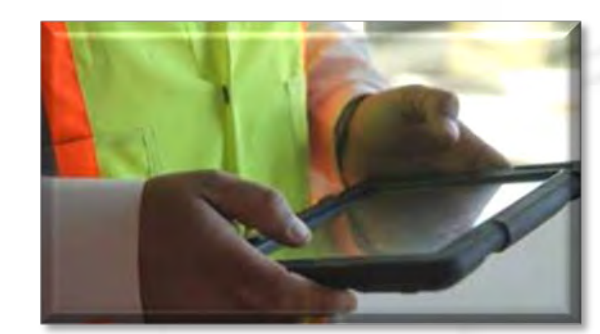

Accessible

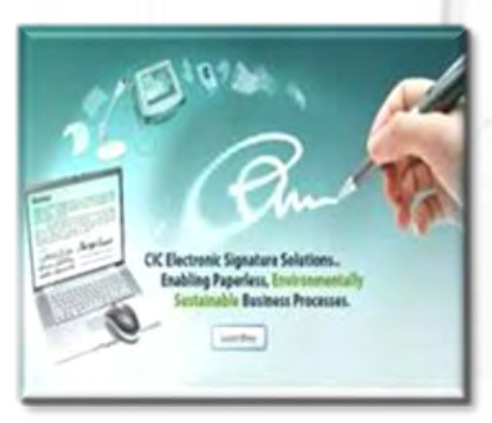

Digitally Encrypted Electronic Signatures

**Transparent** 

# ProjectWise Explorer V8i

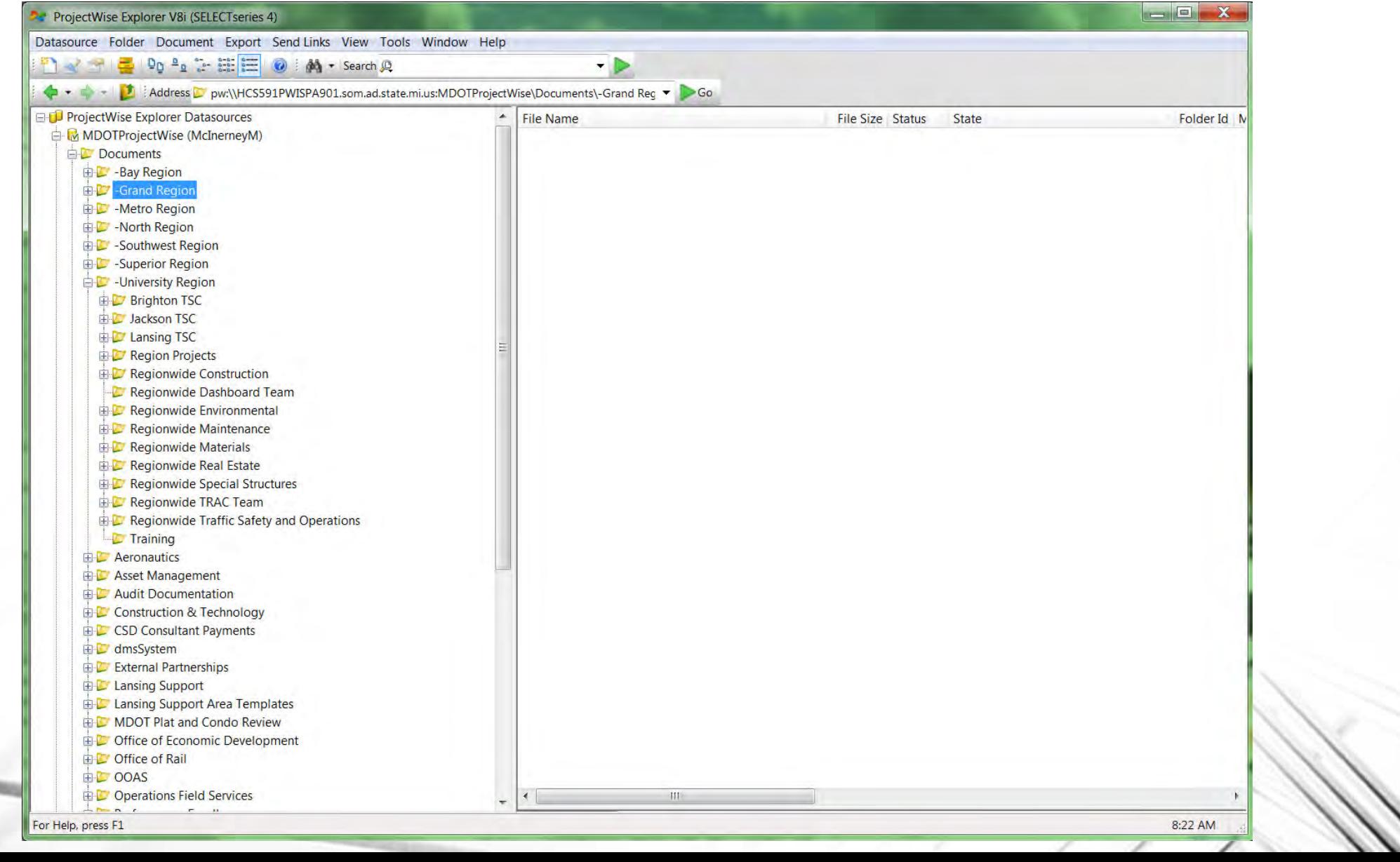

# ProjectWise & e-LAP External Access

- 12 LAP Pilots
- Approximately 2000 External Users
	- 1041 Consultants to Date
- Security checks Run Daily
- Folder Permissions Set per Business Participation:

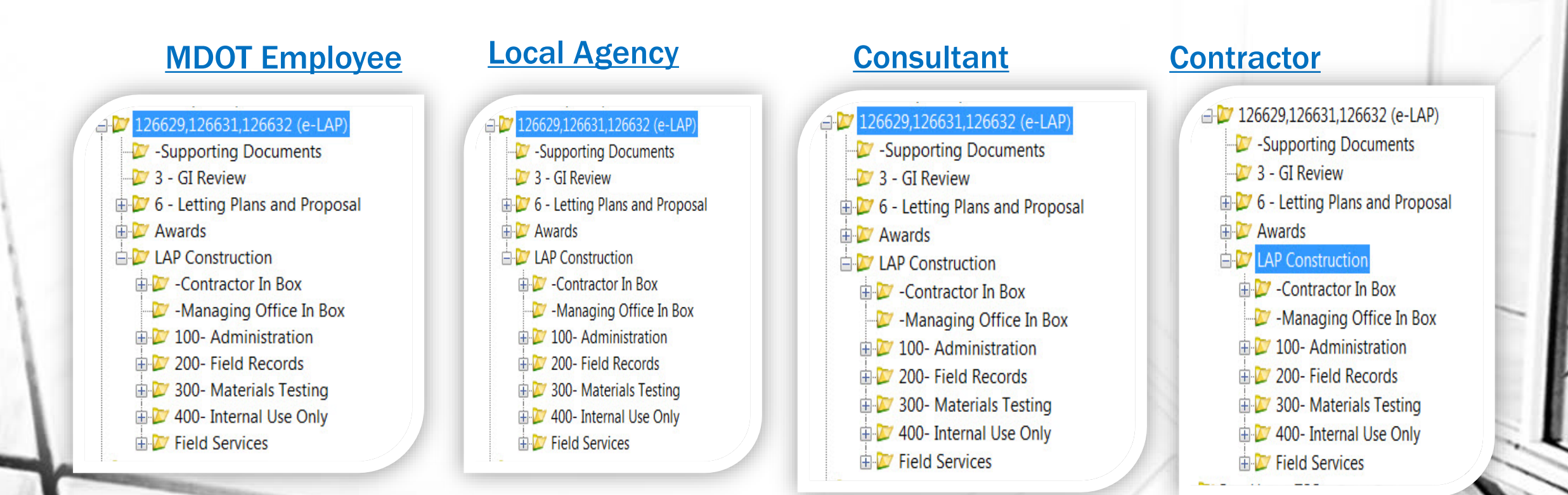

# ProjectWise e-LAP

- Folders
	- Security & Sharing
	- Business Processes
	- Document Retention
- Workflows
	- Auto-generated & Fillable e-Mails
- Documentation
	- Naming Conventions
	- Folder Template Map
	- Workflow Instructions
	- Web Page

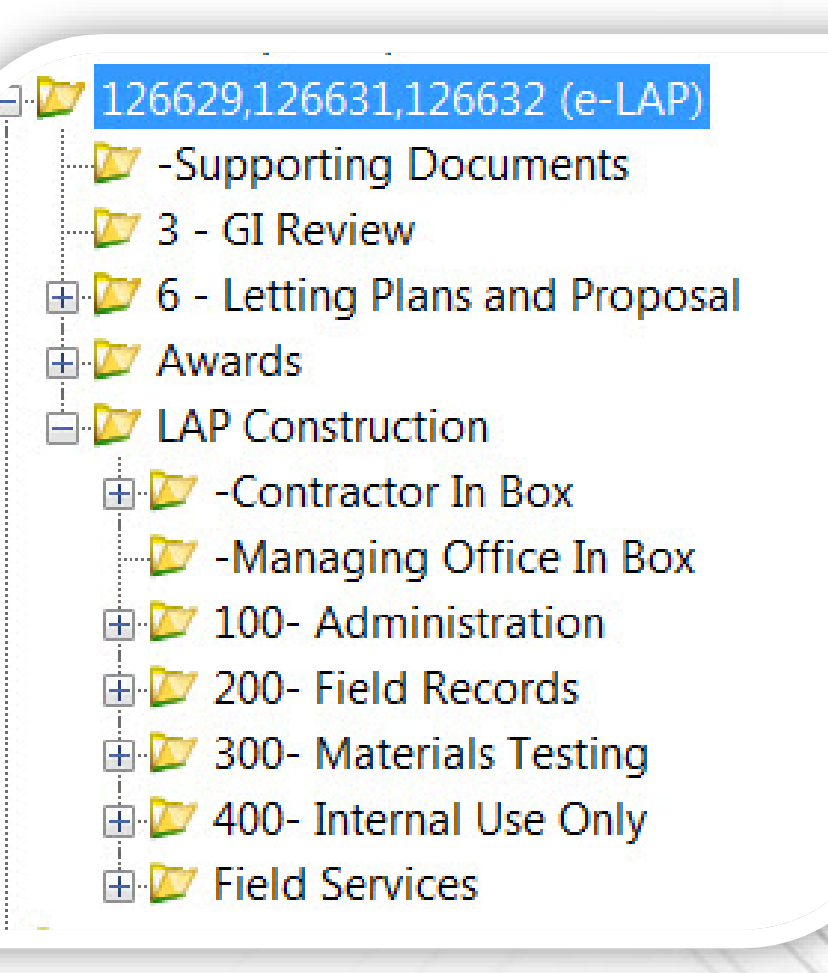

# Folder Template Map

- Folder Structure Breakdown
- Descriptions
- File Examples

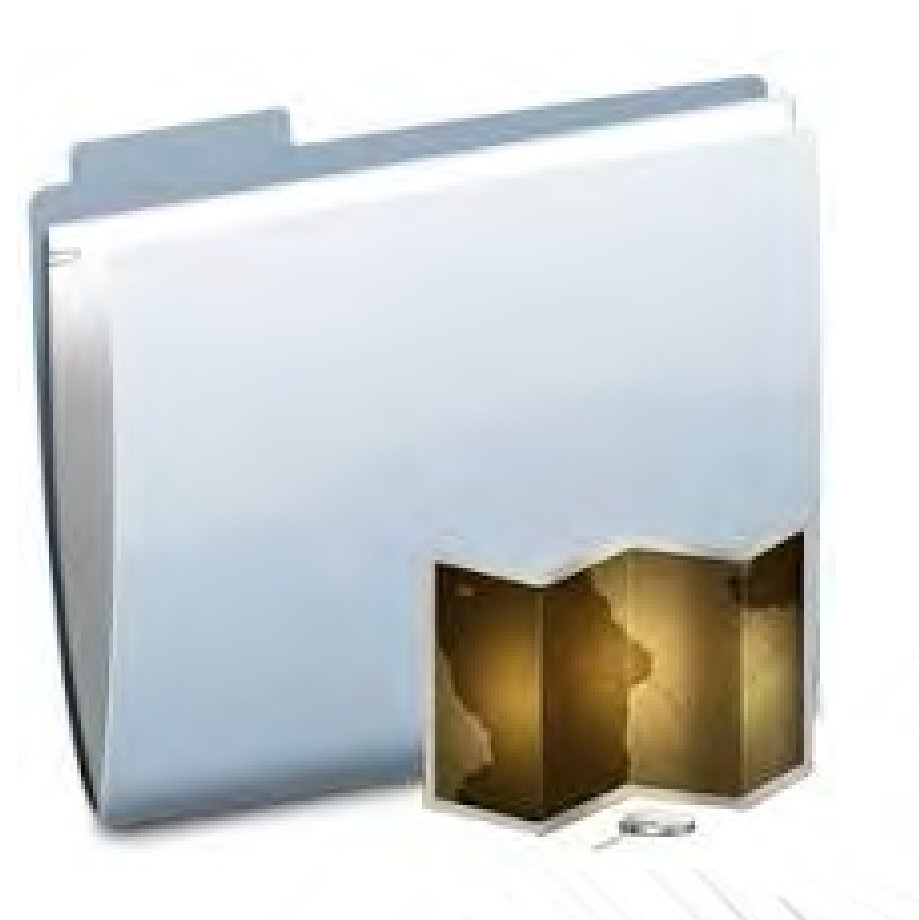

### LAP Folder Map and **Contents**

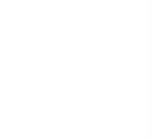

#### **Revisions** Any Changes to Documents **Plan Sheets** Spec's **E-LAP Base Folder Template Map GI Review** he purpose of this document is to show all of the Project folders located in the template and provide **GI Package** examples/directions of what types of files should go in each one. **Plan Set Folder Descriptions or File Examples** er Name **Proposal Documents orting Documents Letting Plans and Proposal Advertising Sheet Complete Proposal Cost Summary by Proposal Report** Final Plan Set, Road and Bridge **Duplicate and Decimal Reports Initiate Project** SP, NTB and SS Checklists **PES Project Record MFOS Report XML File, CSV File Cover Letter** LAP Submission of Plan **Cost Estimate Reports** Notice of Adertisement **NTB Inquiry** Schedule of Items **All Contractor Inquiries Design Exceptions Awards Finance Staff Crash Data Reports Contract Documents** Contracts and Finance Documents **Proposal Preparation DBE Sheets DBE Forms Progress Clause MOT Construction** See Construction Template Map Premits **Construction** in Box **Unique Special Provisions MDOT** in Box Log Title Sheet 100-Administration Log of Project **Local Special Details** 200- Field Records **RR Special Provisions** 300-Materials Testing **Proposal Documents** 400-Internal Use Only

# E-LAP Preconstruction Folders

- 'PlanSet' Files
	- Folders by Discipline
	- Security at Folder Level
- PDF Plan Files & Proposal Files
- Ability to Add Sub-Folders

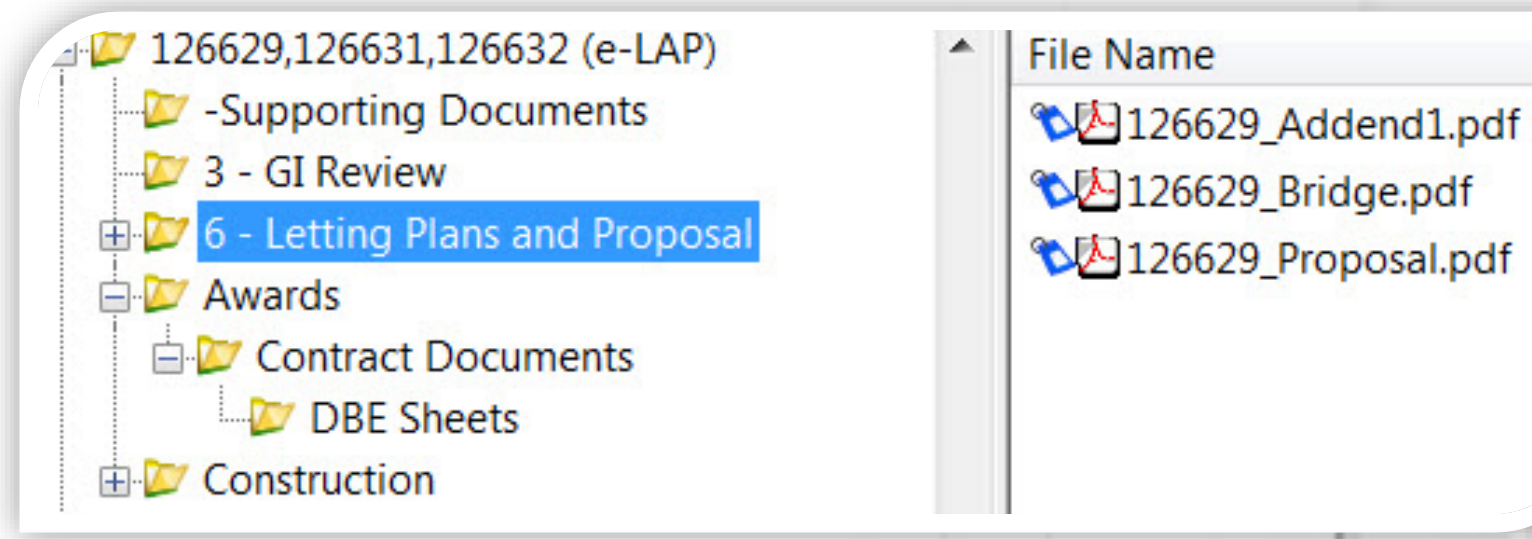

# ProjectWise LAP GI Review Workflows

(Package Submittal)

### LAP Workflows

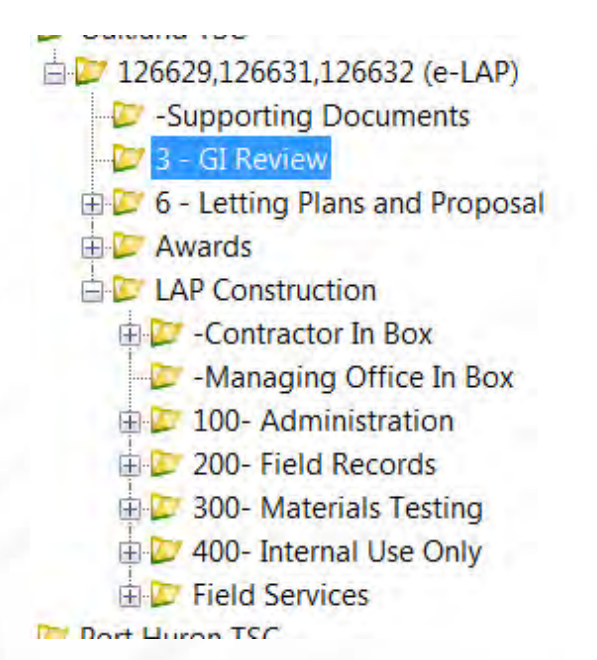

Milestone Folder

•LAP **Submittal** •LAP Staff Review and Approval

(Review)

### Construction Document Management FUSP

12SP-104E-01

### **MICHIGAN** DEPARTMENT OF TRANSPORTATION

### **SPECIAL PROVISION FOR CONSTRUCTION DOCUMENT MANAGEMENT**

**CFS:CF** 

 $1$  of  $3$ 

APPR:JJG:DBP:09-09-14 FHWA: APPR: 09-22-14

**a. Description.** This work consists of providing all materials, labor, and equipment necessary to meet MDOT's construction document management (CDM) system process. Submit all project documentation for this contract in electronic format and place it in MDOT's CDM system, unless otherwise noted in this special provision. No paper documents, faxes, e-mails or other methods/media are permitted except as allowed by this special provision or specifically approved by the Engineer. The Contractor is responsible for keeping all information in the CDM system up to date throughout the execution of the contract.

b. Digitally Encrypted Electronic Signatures. All documents utilized on the project that require signature authorizations must be signed using a validated by MDOT digitally encrypted electronic signature. Submit digitally encrypted signatures using Form 5600, Contractor

## ProjectWise & e-LAP Construction

- LAP Projects when?
- Contract Modifications Folder
- Contractor Claims and Force Account
- Work Orders

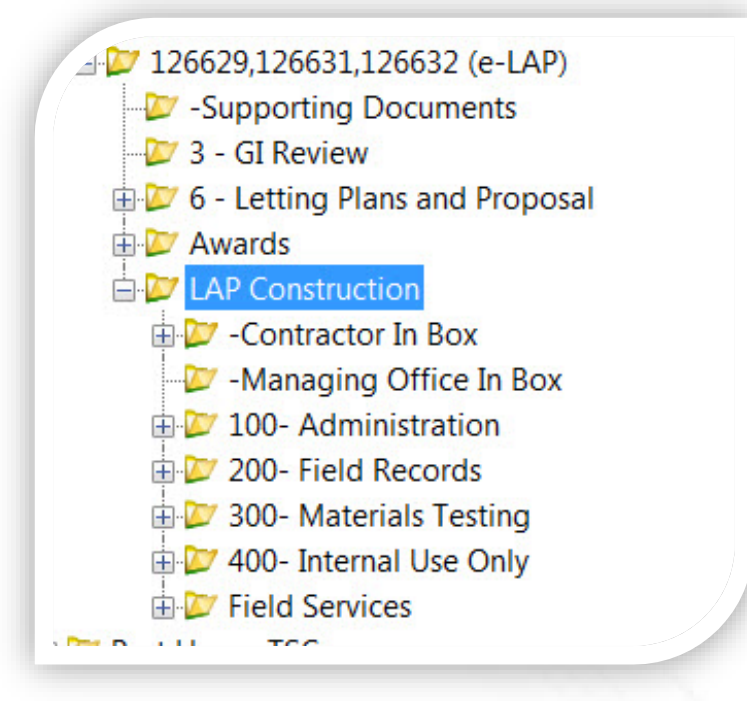

# Implementation

- Scope of Services
- E-sign Validation Form
- Access and Install
	- No Cost at this time
	- MDOT Datasource
	- Need Admin Rights to Install
	- Sub-vendors
	- Access Request
- Implementation Date ?

Michigan Department of Transportation 2920 (11/15)

**EXTERNAL ACCESS REQUEST FORM** PROJECTWISE ACCESS FOR LOCAL AGENCIES

#### **INSTRUCTIONS:**

The information on this form is required by MDOT to complete external ProjectWise access for Local Agencies. This form must be completed and supplied electronically, copies of handwritten forms will not be accepted. In order for MDOT to provide individual access to ProjectWise, this form must identify each individual user in your Agency that will be submitting for access to ProjectWise.

Your Agency has full responsibility for notifying MDOT when employee access to ProjectWise should be revoked.

Please submit completed form(s) to MDOT-ProjectWiseLocalAgency@michigan.gov

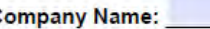

**Federal Employer Identification Number:** 

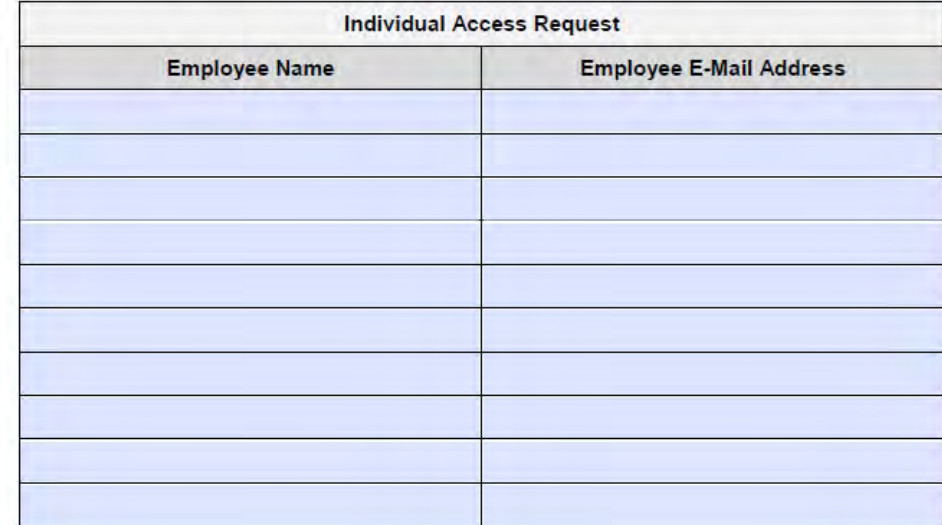

Authorized Signer's Printed Name

# **Training**

- [Website: www.Michigan.gov/MDOT/Doing Business/Vender Consultant](http://www.michigan.gov/MDOT/Doing%20Business/Vender%20Consultant%20Services/Design%20Services/MDOT%20ProjectWise%20Training)  Services/Design Services/MDOT ProjectWise Training
- Face-to-Face Training dates and request form on website
- Training Webinars dates posted on website
- Tips/Tricks Webinars

### **Summary**

- External ProjectWise Submittals
- Implementation
- Training

12SP-104E-01

### **MICHIGAN** DEPARTMENT OF TRANSPORTATION

### **SPECIAL PROVISION FOR CONSTRUCTION DOCUMENT MANAGEMENT**

CFS:CF

 $1$  of  $3$ 

APPR:JJG:DBP:09-09-14 FHWA:APPR: 09-22-14

a. Description. This work consists of providing all materials, labor, and equipment necessary to meet MDOT's construction document management (CDM) system process. Submit all project documentation for this contract in electronic format and place it in MDOT's CDM system, unless otherwise noted in this special provision. No paper documents, faxes, e-mails or other methods/media are permitted except as allowed by this special provision or specifically approved by the Engineer. The Contractor is responsible for keeping all information in the CDM system up to date throughout the execution of the contract.

b. Digitally Encrypted Electronic Signatures. All documents utilized on the project that require signature authorizations must be signed using a validated by MDOT digitally encrypted electronic signature. Submit digitally encrypted signatures using Form 5600, Contractor

# Questions?

Local Agency process PW questions:

[MDOT-ProjectWiseLocalAgency@michigan.gov](mailto:MDOT-ProjectWiseLocalAgency@michigan.gov)

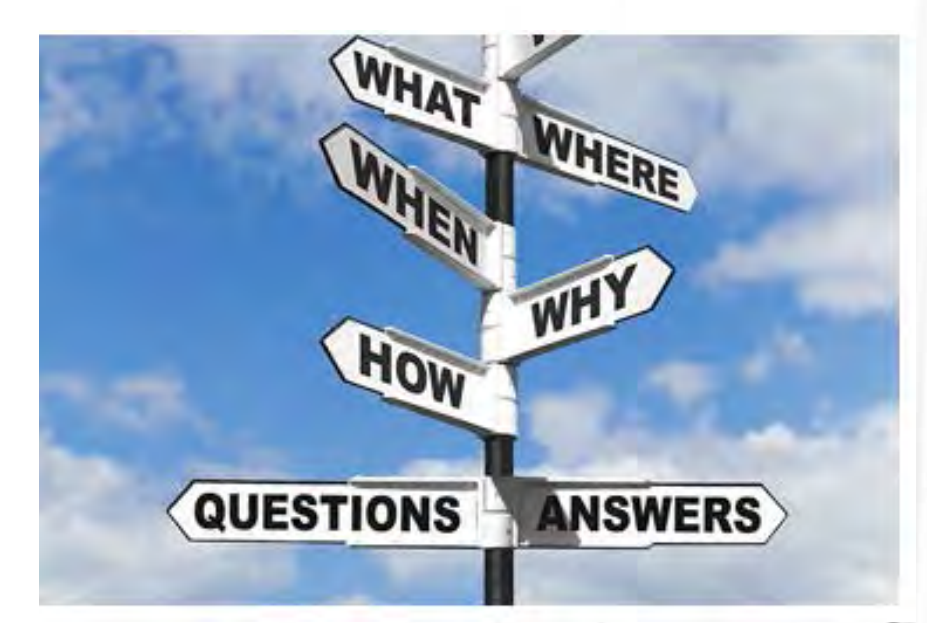